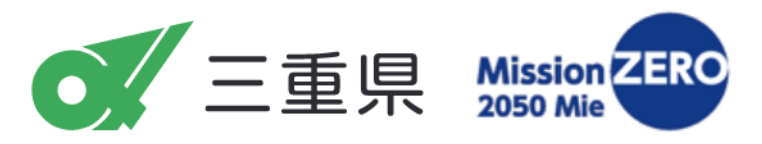

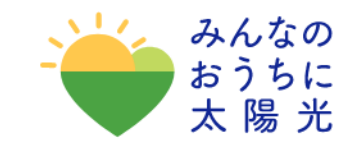

津市 四日市市 伊勢市 松阪市 桑名市 鈴鹿市 名張市 尾鷲市 亀山市 鳥羽市 熊野市 いなべ市 志摩市 伊賀市 協力市町 木兽岬町 東員町 菰野町 朝日町 川越町 多気町 明和町 大台町 玉城町 度会町 大紀町 南伊勢町 紀北町 御浜町 紀宝町

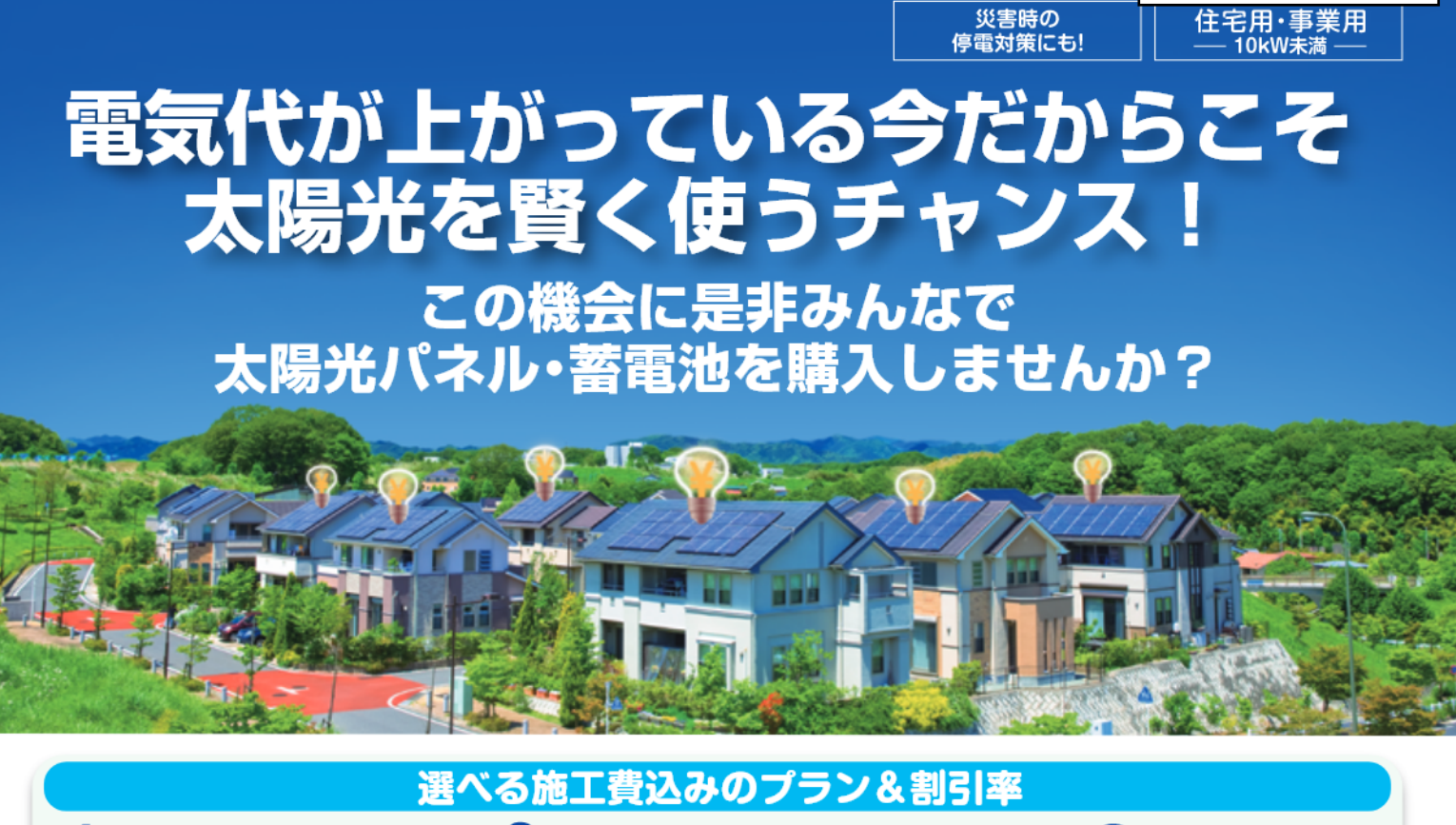

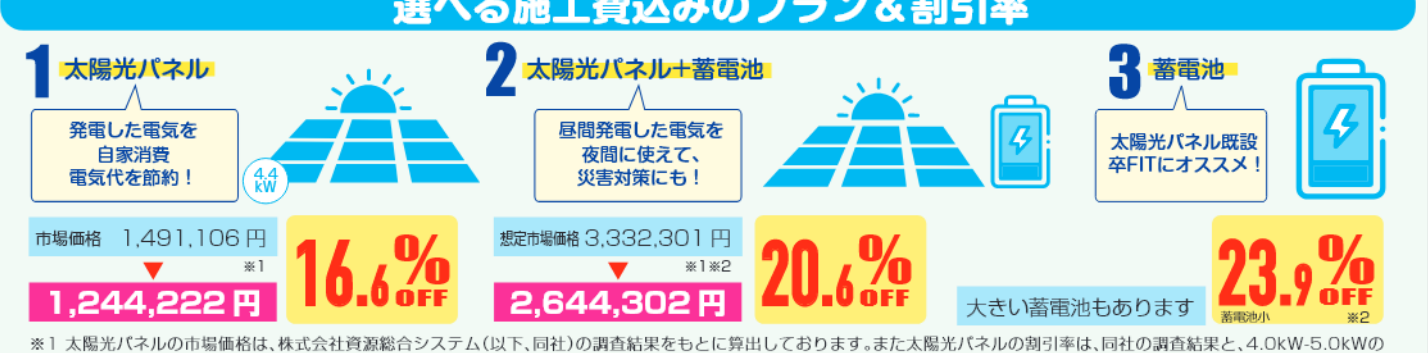

。<br>範囲に該当する太陽光バネル枚数(9点)における落札3社の平均値(切妻スレート屋根の価格)から算出しております。いずれのプランも価格は税込となります。 ※2 蓄電池の想定市場価格は、同社の調査結果により得られた市場価格及びその調査に反映されていない蓄電池メーカーによる蓄電池の販売価格の値上げ分(各メーカーの値上げ率に 市場シェア率を乗じて加重平均して算出した率を上記市場価格に乗じた金額)を加えて算出しております。

## 三重県民の皆さまへ

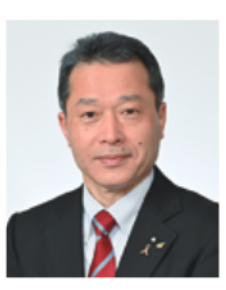

三重県では、2050年までに県域からの温室効果ガスの排出実質ゼロをめ ざして、さまざまな取組を進めています。

本事業は、共同購入によるスケールメリットを活かし、県民の皆さまが太陽 光パネル等をよりお得にご購入いただける什組みです。

温室効果ガス削減のため、環境にやさしい電気の導入をご自宅や事務所で ぜひご検討ください。 三重県知事 一見 勝之

料の参加登録をすると、ご自宅に導入した場合のお見積もりが確認できます。

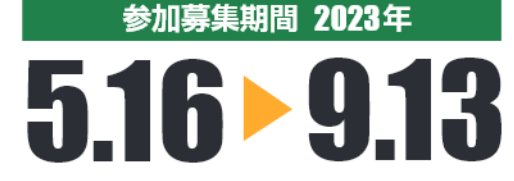

- 重 みんなのおうちに太陽光 検索 登録しても太陽光<mark>バネルや蓄</mark>電池の導入契約義務はありません

参加登録·詳しい情報は専用WEBサイトからご確認を https://group-buy.jp/solar/mie/home

Пò ⊡

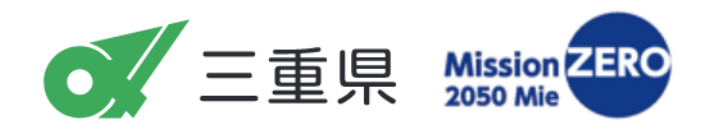

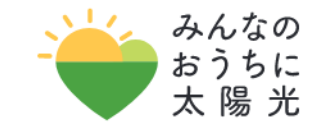

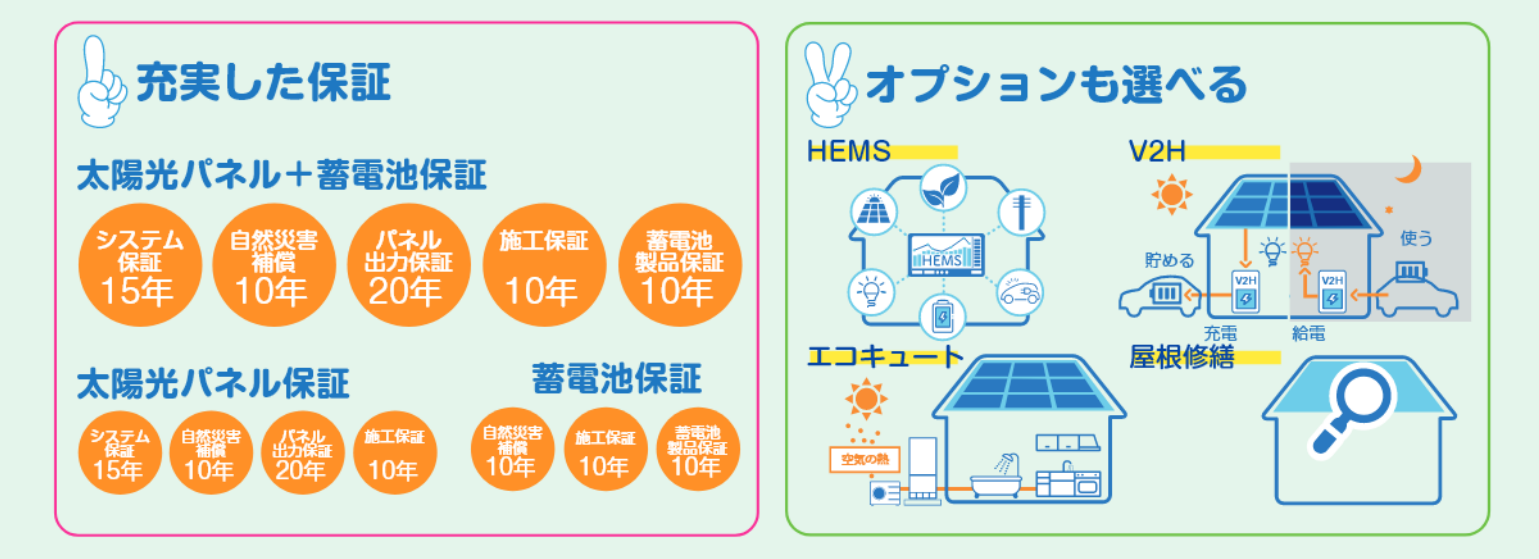

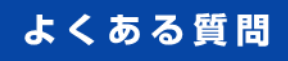

- Q 誰でも参加できますか? 太陽光パネルや蓄電池を設置する建物 が協力市町内にあれば、個人も法人も参 加できます。
- Q メーカーや製品は選べますか? ▲ ご購入いただけるのはキャンペーンで選定 されたメーカー製品のみとなりますが、十 分な品質をクリアした製品を選定しており ますのでご安心ください。
- Q 蓄電池があると停電時、どれくらいの電 気が使えますか?
- ▲ 6.5kWhの蓄電池が容量フル充電されて いた場合、携帯の充電やテレビ、照明、冷蔵 庫などの機器(約435W)を約11時間、連 続使用可能です。長引く停電にも対応でき 夜でも電気が使えるので安心です。
- Q 工事は何日位かかりますか? ▲ 太陽光パネルの設置には約3日程度、蓄 電池システムの設置には約1日を目安に お考えください。足場の設置・撤去は多少 前後することがあります。
- ◎ 蓄電池を購入したら、新たに電力会社と手 続きが必要ですか?
- ▲ 変更申請が必要です。手続きは施工業者 が代行しますので、ご安心ください。

## Q 共同購入のメリットはなんですか? ▲ 一人で買えるモノの量は限られていま す。でも、10人いたら?100人いたら? このように、たくさんの人が集まり、た くさんのモノを買えるカ=購買力を高 めることでかしこくお得な選択技が得 られます。

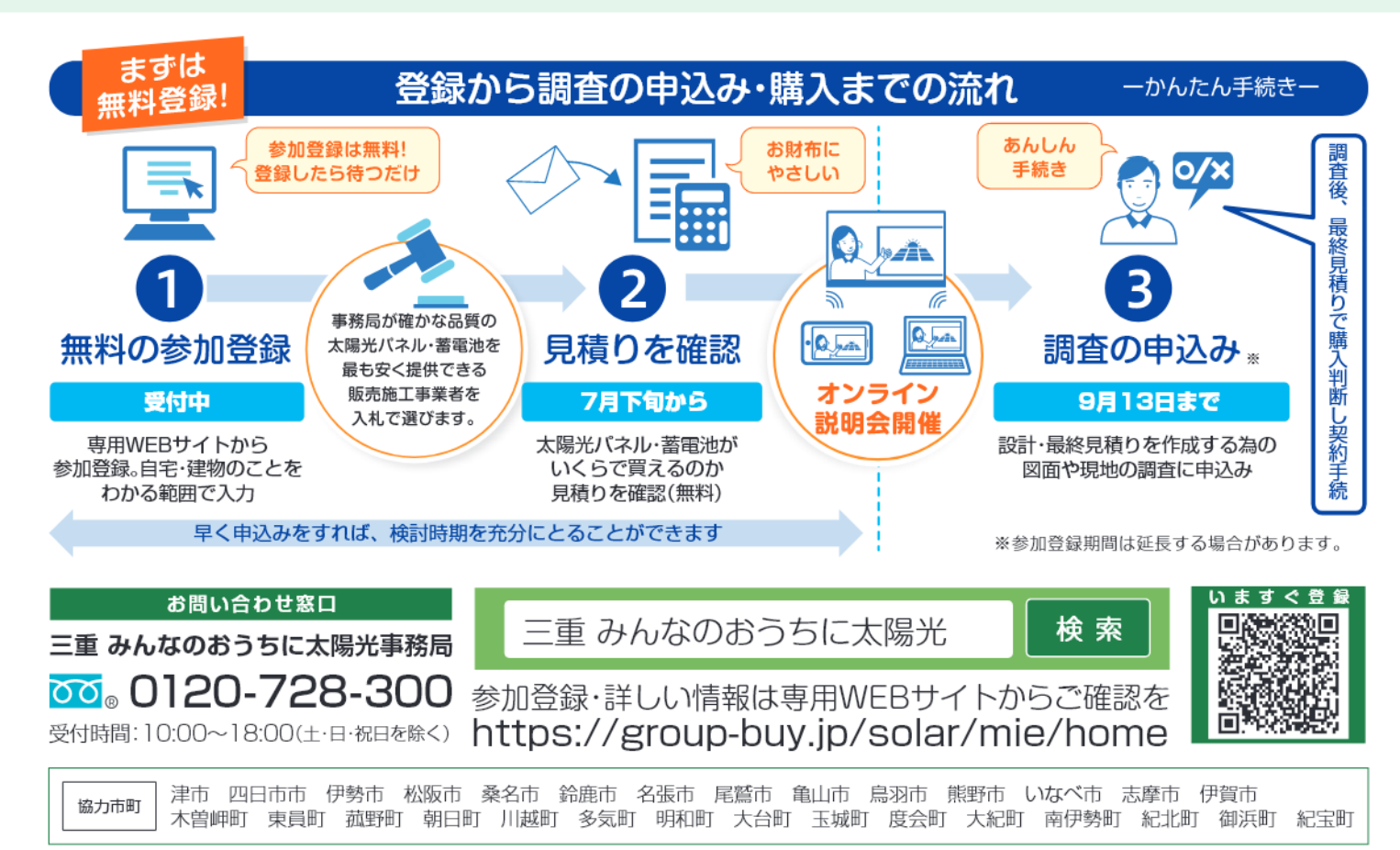